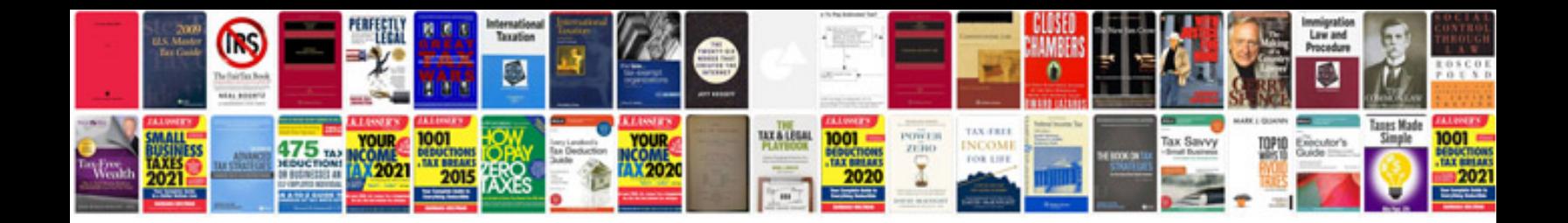

**Addendum document template**

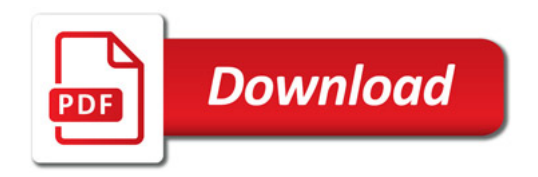

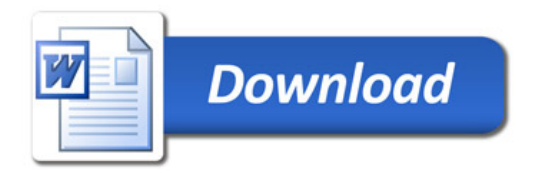